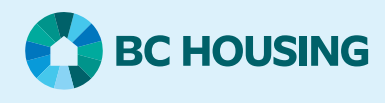

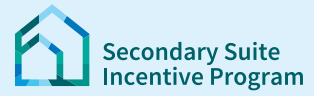

# **Secondary Suite Incentive Program (SSIP) User Guide**

**How to submit a Construction Complete Declaration (CCD)**

### This guide is for homeowners with Pre-Approved applications. You can submit a Declaration of Construction Complete **AFTER** you get an Occupancy Permit for the new secondary suite.

### **Before you start, please make sure you have the following:**

- 1. Occupancy Permit for the secondary suite
- 2. Invoices or receipts showing the final cost of construction
- 3. Proof of homeowners insurance covering your new secondary suite
- 4. Name and contact information for your legal counsel. We will send them the mortgage documents
- 5. Schedule A Mortgage Holder's Consent and Notice. Must be signed by all lenders with a mortgage on property title.
- 6. Schedule B SSIP Homeowner Declaration. Must be signed by all homeowners.

**Note:** Schedule A and Schedule B are attached to the SSIP Pre-Approval letter.

### **Log in to the SSIP Portal** <https://www.bchousing.org/ssip>

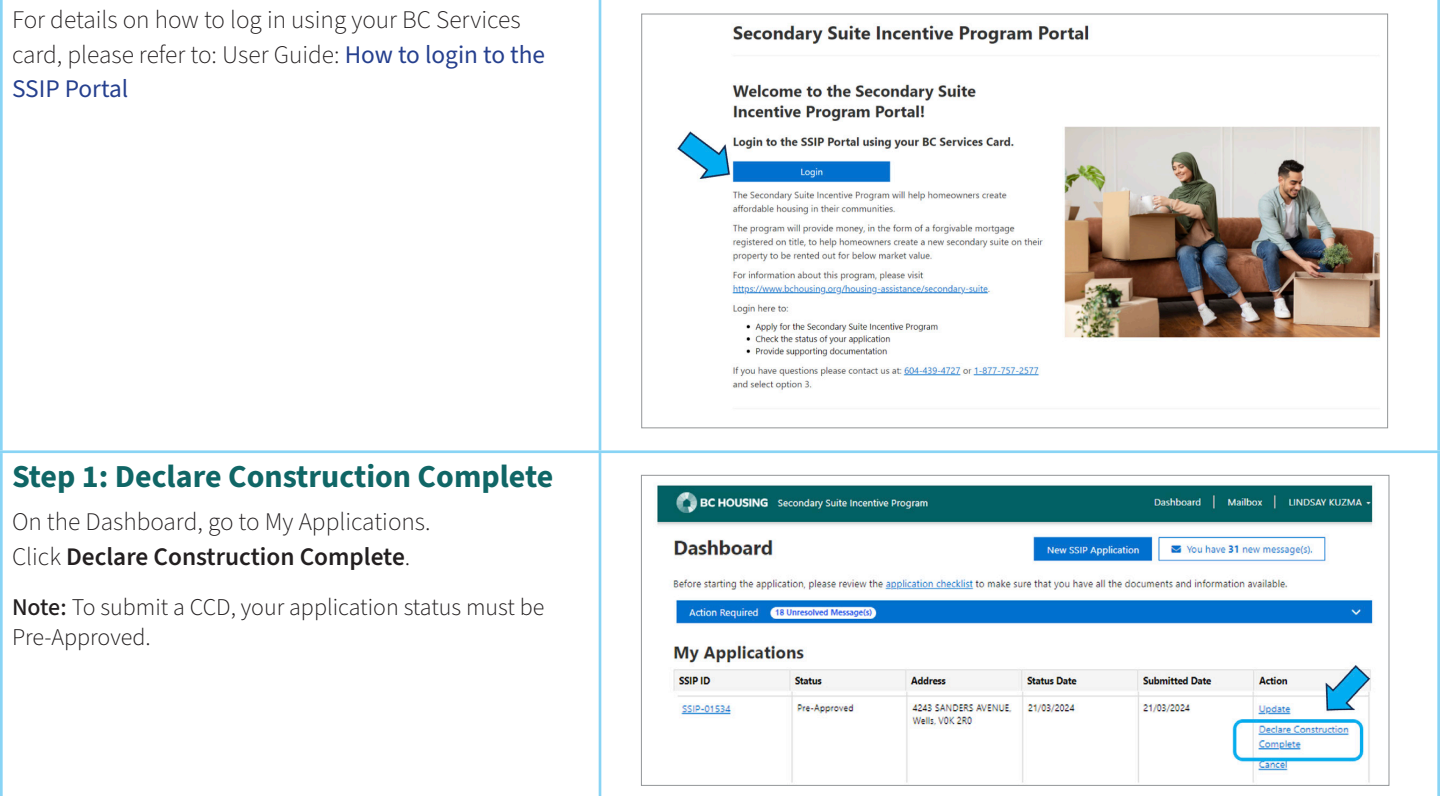

## **SSIP User Guide How to submit a Construction Complete Declaration (CCD)**

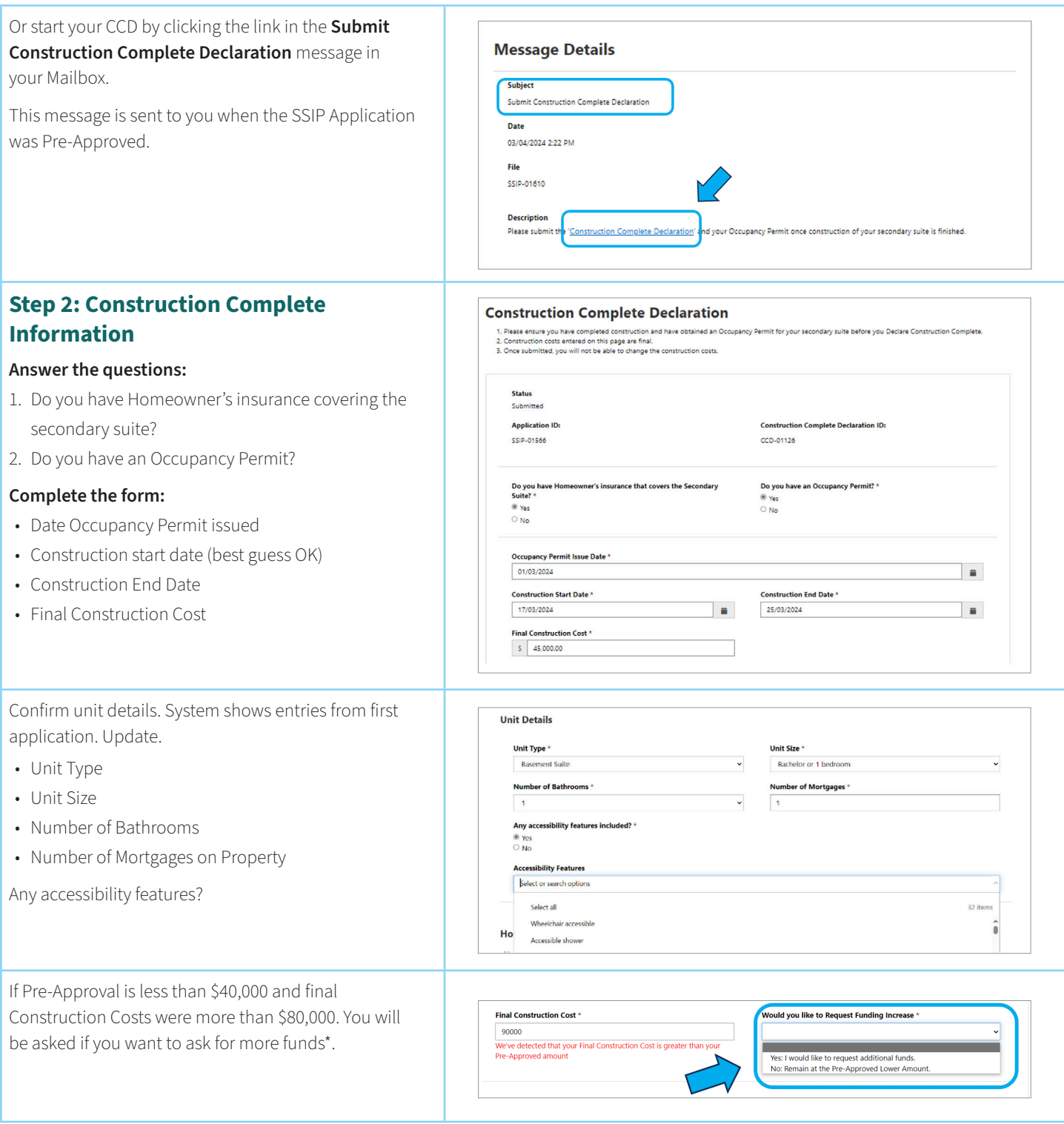

## **SSIP User Guide How to submit a Construction Complete Declaration (CCD)**

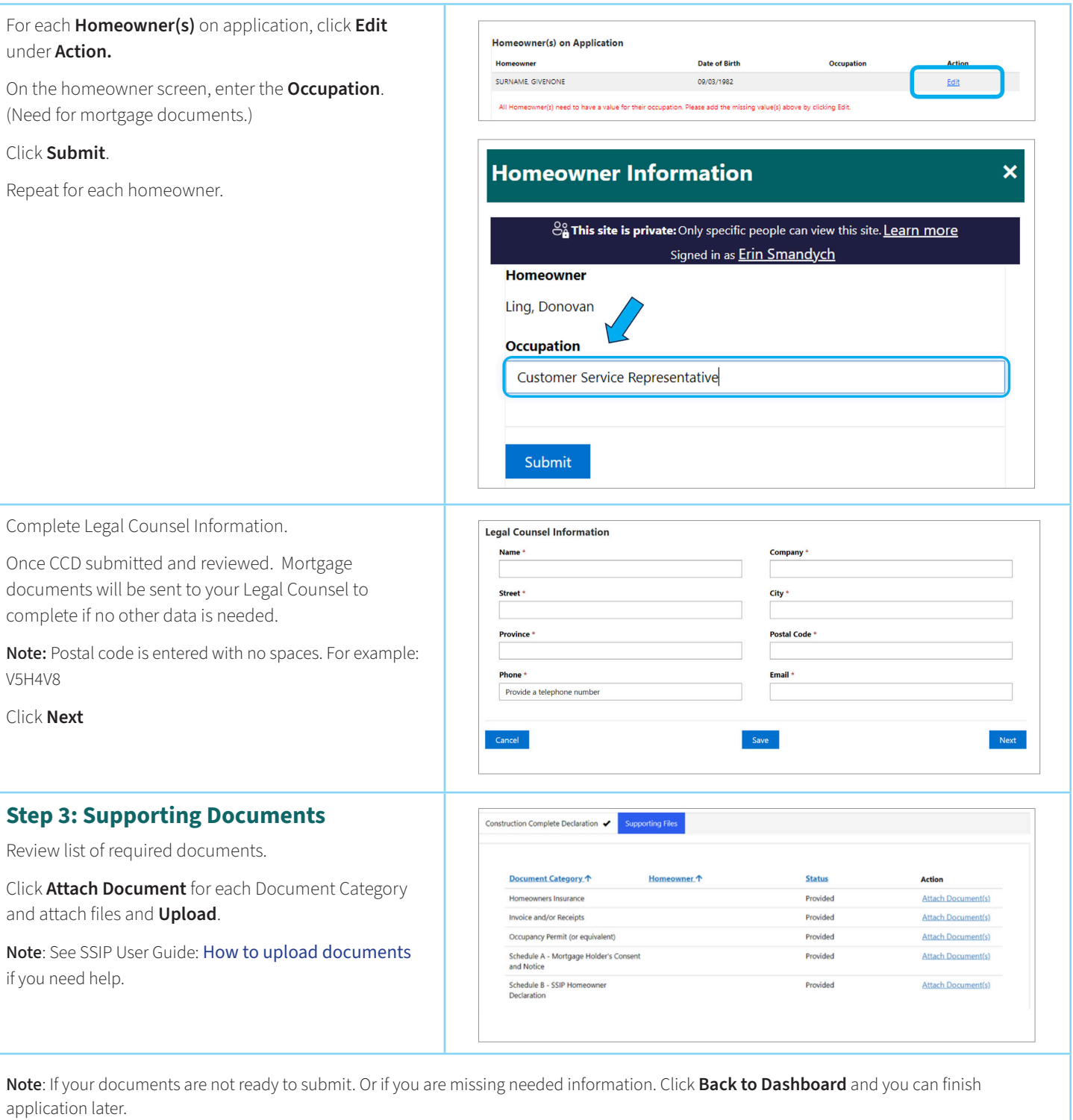

## **SSIP User Guide How to submit a Construction Complete Declaration (CCD)**

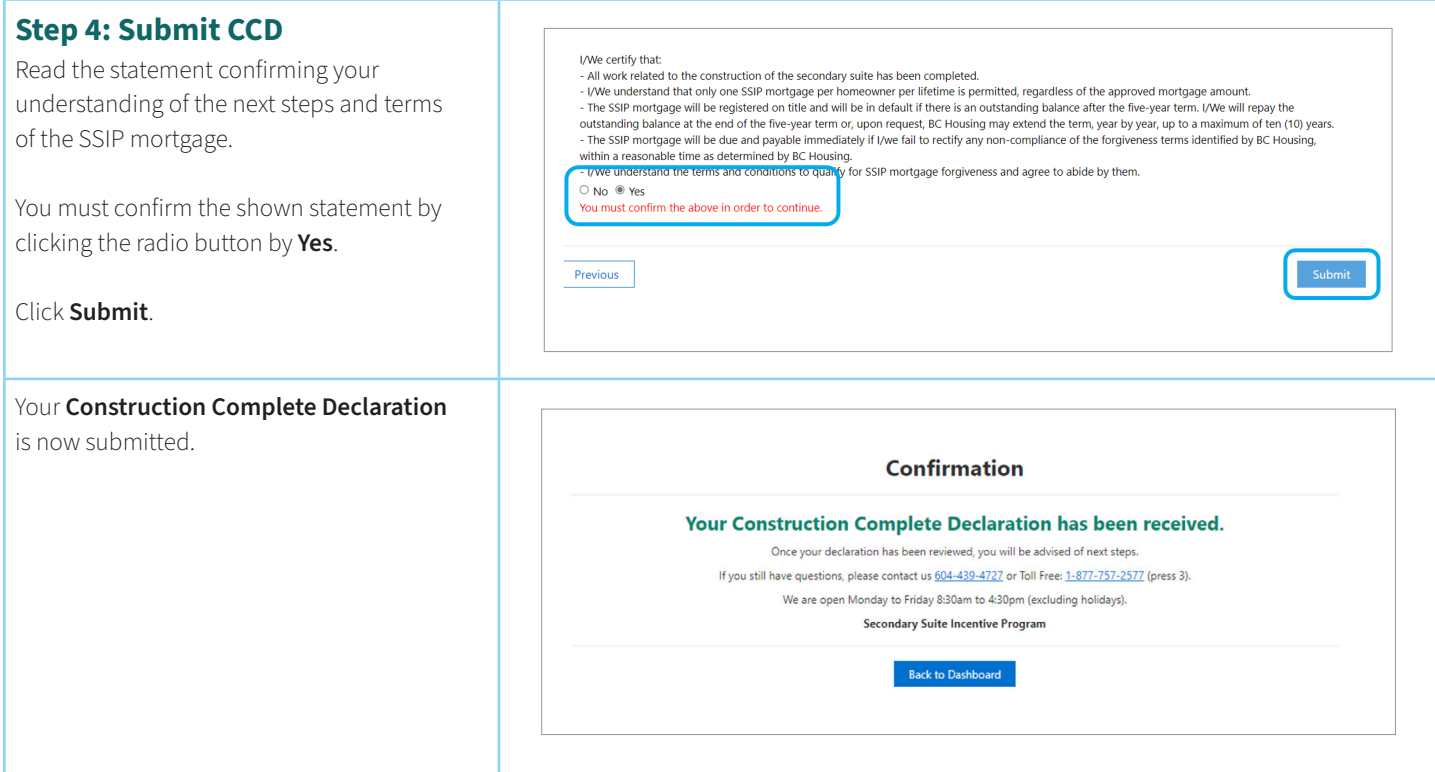